# Apache Server Configs v2.13.0 | MIT License # https://github.com/h5bp/server-configs-apache # (!) Using `.htaccess` files slows down Apache, therefore, if you have # access to the main server configuration file (which is usually called # `httpd.conf`), you should add this logic there. # # https://httpd.apache.org/docs/current/howto/htaccess.html. # ###################################################################### # # CROSS-ORIGIN # # ###################################################################### # ---------------------------------------------------------------------- # | Cross-origin requests | # ---------------------------------------------------------------------- # Allow cross-origin requests. # # https://developer.mozilla.org/en-US/docs/Web/HTTP/Access\_control\_CORS # http://enable-cors.org/ # http://www.w3.org/TR/cors/ # <IfModule mod\_headers.c> # Header set Access-Control-Allow-Origin "\*" # </IfModule> # ---------------------------------------------------------------------- # | Cross-origin images | # ---------------------------------------------------------------------- # Send the CORS header for images when browsers request it. # # https://developer.mozilla.org/en-US/docs/Web/HTML/CORS\_enabled\_image # https://blog.chromium.org/2011/07/using-cross-domain-images-in-webgl-and.html <IfModule mod\_setenvif.c> <IfModule mod\_headers.c> <FilesMatch "\.(bmp|cur|gif|ico|jpe?g|png|svgz?|webp)\$"> SetEnvIf Origin ":" IS\_CORS Header set Access-Control-Allow-Origin "\*" env=IS\_CORS

```
Header set Access-Control-Allow-Origin "*" env=IS_CORS
       </FilesMatch>
   </IfModule>
</IfModule>
# ----------------------------------------------------------------------
# | Cross-origin web fonts |
 # ----------------------------------------------------------------------
# Allow cross-origin access to web fonts.
<IfModule mod_headers.c>
   <FilesMatch "\.(eot|otf|tt[cf]|woff2?)$">
       Header set Access-Control-Allow-Origin "*"
   </FilesMatch>
</IfModule>
 # ----------------------------------------------------------------------
# | Cross-origin resource timing |
 # ----------------------------------------------------------------------
# Allow cross-origin access to the timing information for all resources.
#
# If a resource isn't served with a `Timing-Allow-Origin` header that
# would allow its timing information to be shared with the document,
# some of the attributes of the `PerformanceResourceTiming` object will
# be set to zero.
#
# http://www.w3.org/TR/resource-timing/
# http://www.stevesouders.com/blog/2014/08/21/resource-timing-practical-tips/
# <IfModule mod_headers.c>
# Header set Timing-Allow-Origin: "*"
# </IfModule>
# ######################################################################
# # ERRORS #
# ######################################################################
 # ----------------------------------------------------------------------
```
# ----------------------------------------------------------------------

# Customize what Apache returns to the client in case of an error. # https://httpd.apache.org/docs/current/mod/core.html#errordocument

# ----------------------------------------------------------------------

ErrorDocument 404 /404.html

# ---------------------------------------------------------------------- # | Error prevention | # ----------------------------------------------------------------------

# Disable the pattern matching based on filenames. # # This setting prevents Apache from returning <sup>a</sup> 404 error as the result # of <sup>a</sup> rewrite when the directory with the same name does not exist. # # https://httpd.apache.org/docs/current/content-negotiation.html#multiviews

Options -MultiViews

internet-explorer-11.aspx

# ###################################################################### # # INTERNET EXPLORER # # ###################################################################### # ---------------------------------------------------------------------- # | Document modes | # ----------------------------------------------------------------------

# Force Internet Explorer 8/9/10 to render pages in the highest mode # available in the various cases when it may not. # # https://hsivonen.fi/doctype/#ie8 # # (!) Starting with Internet Explorer 11, document modes are deprecated. # If your business still relies on older web apps and services that were # designed for older versions of Internet Explorer, you might want to # consider enabling `Enterprise Mode` throughout your company. # # https://msdn.microsoft.com/en-us/library/ie/bg182625.aspx#docmode # http://blogs.msdn.com/b/ie/archive/2014/04/02/stay-up-to-date-with-enterprise-mode-for-

```
Header set X-UA-Compatible "IE=edge"
```
# `mod\_headers` cannot match based on the content-type, however, # the `X-UA-Compatible` response header should be send only for # HTML documents and not for the other resources.

<FilesMatch "\.

(appcache|atom|bbaw|bmp|crx|css|cur|eot|f4[abpv]|flv|geojson|gif|htc|ico|jpe? glijslijson(1d)?

|m4[av]|manifest|map|mp4|oex|og[agv]|opus|otf|pdf|png|rdf|rss|safariextz|svgz? |swf|topojson|tt[cf]|txt|vcard|vcf|vtt|webapp|web[mp]|woff2?|xloc|xml|xpi)\$">

```
Header unset X-UA-Compatible
```
</FilesMatch>

</IfModule>

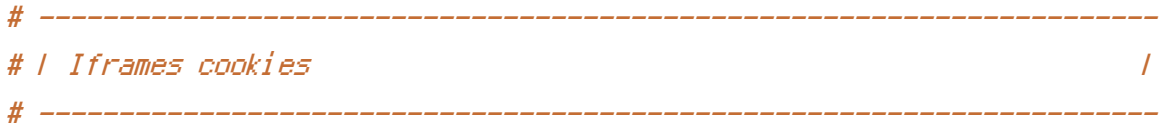

# Allow cookies to be set from iframes in Internet Explorer.

#

# https://msdn.microsoft.com/en-us/library/ms537343.aspx # http://www.w3.org/TR/2000/CR-P3P-20001215/

 $#$  <IfModule mod headers,  $c$ >

# Header set P3P "policyref=\"/w3c/p3p.xml\", CP=\"IDC DSP COR ADM DEVi TAIi PSA PSD IVAi IVDi CONi HIS OUR IND CNT\"" # </IfModule>

# ###################################################################### # # MEDIA TYPES AND CHARACTER ENCODINGS # # ###################################################################### # ---------------------------------------------------------------------- # | Media types |

# ----------------------------------------------------------------------

```
# Serve resources with the proper media types (f.k.a. MIME types).
#
# https://www.iana.org/assignments/media-types/media-types.xhtml
```

```
# https://httpd.apache.org/docs/current/mod/mod_mime.html#addtype
```
### <IfModule mod\_mime.c>

### # Data interchange

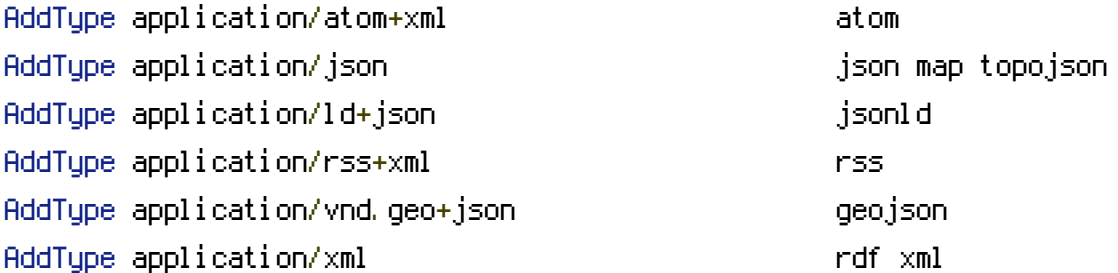

# # JavaScript

```
# Normalize to standard type.
# https://tools.ietf.org/html/rfc4329#section-7.2
```
## AddType application/javascript is is a state of  $\mathbf{I}$ s

## # Manifest files

```
# If you are providing a web application manifest file (see
# the specification: https://w3c.github.io/manifest/), it is
# recommended that you serve it with the `application/manifest+json`
# media type.
#
# Because the web application manifest file doesn't have its
# own unique file extension, you can set its media type either
# by matching:
#
# 1) the exact location of the file (this can be done using a
# directive such as `<Location>`, but it will NOT work in
# the `.htaccess` file, so you will have to do it in the main
# server configuration file or inside of a `<VirtualHost>`
# container)
#
# e.g.:
```

```
#
 # <Location "/.well-known/manifest.json">
 # AddType application/manifest+json json
 # </Location>
 #
 # 2) the filename (this can be problematic as you will need to
 # ensure that you don't have any other file with the same name
 # as the one you gave to your web application manifest file)
 #
 # e.g.:
 #
 # <Files "manifest.json">
 # AddType application/manifest+json json
 # </Files>
 AddType application/x-web-app-manifest+json webapp
 AddType text/cache-manifest appcache
# Media files
```
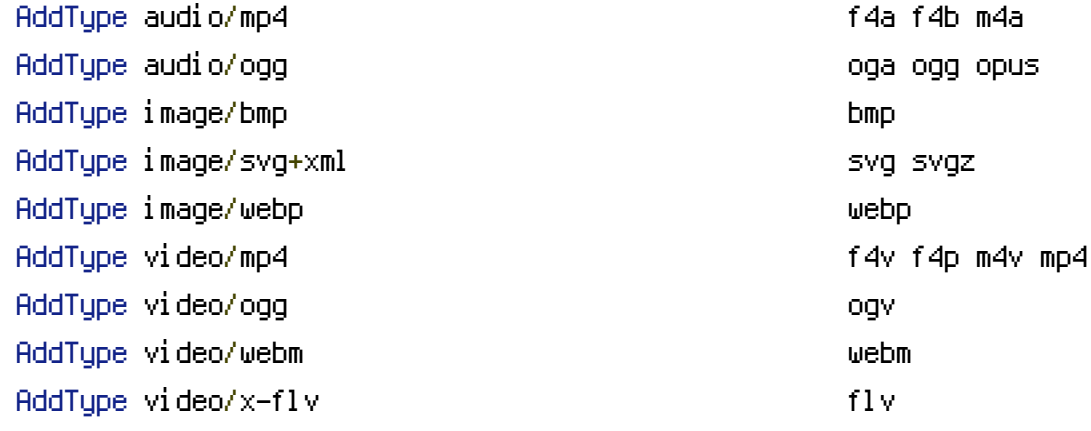

# Serving `.ico` image files with <sup>a</sup> different media type # prevents Internet Explorer from displaying then as images: # https://github.com/h5bp/html5 boilerplate/commit/37b5fec090d00f38de64b591bcddcb205aadf8ee

AddType image/x-icon cur ico

# # Web fonts

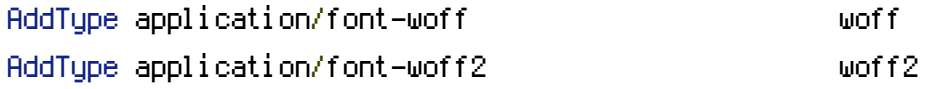

# Browsers usually ignore the font media types and simply sniff # the bytes to figure out the font type. # https://mimesniff.spec.whatwg.org/#matching-a-font-type-pattern # # However, Blink and WebKit based browsers will show <sup>a</sup> warning # in the console if the following font types are served with any # other media types.

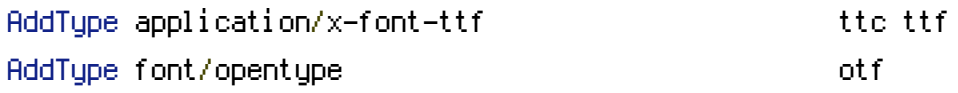

#### # *Other*

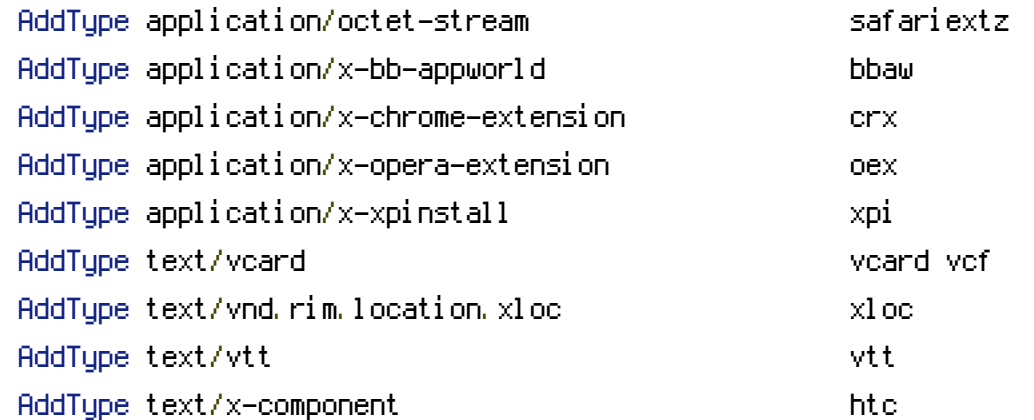

#### </IfModule>

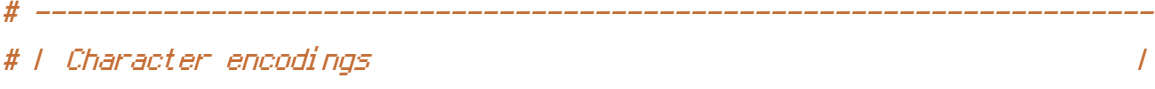

# ----------------------------------------------------------------------

```
# Serve all resources labeled as `text/html` or `text/plain`
# with the media type `charset` parameter set to `UTF-8`.
#
# https://httpd.apache.org/docs/current/mod/core.html#adddefaultcharset
```
### AddDefaultCharset utf-8

# - - - - - - - - - - - - - - - - - - - - - - - - - - - - - - - - - - -

# Serve the following file types with the media type `charset`

```
# parameter set to `UTF-8`.
```

```
#
```
# https://httpd.apache.org/docs/current/mod/mod\_mime.html#addcharset

# Serve the following file types with the media type `charset`

```
<IfModule mod_mime.c>
    AddCharset utf-8 .atom \
                     .bbaw \
                     . css \lambda.geojson \
                     .js \
                     .json \
                     .jsonld \
                     . \mathsf{rdf} \setminus.rss \
                     .topojson \
                     .vtt \
                     .webapp \
                     .xloc \
                     .xml
</IfModule>
# ######################################################################
# # REWRITES
 # ######################################################################
  # ----------------------------------------------------------------------
# | Rewrite engine |
               # ----------------------------------------------------------------------
# (1) Turn on the rewrite engine (this is necessary in order for
# the `RewriteRule` directives to work).
#
# https://httpd.apache.org/docs/current/mod/mod_rewrite.html#RewriteEngine
#
# (2) Enable the `FollowSymLinks` option if it isn't already.
#
# https://httpd.apache.org/docs/current/mod/core.html#options
#
# (3) If your web host doesn't allow the `FollowSymlinks` option,
# you need to comment it out or remove it, and then uncomment
      # the `Options +SymLinksIfOwnerMatch` line (4), but be aware
```

```
# the `Options +SymLinksIfOwnerMatch` line (4), but be aware
# of the performance impact.
#
# https://httpd.apache.org/docs/current/misc/perf-tuning.html#symlinks
#
# (4) Some cloud hosting services will require you set `RewriteBase`.
#
# https://www.rackspace.com/knowledge_center/frequently-asked-question/why-is-
modrewrite-not-working-on-my-site
# https://httpd.apache.org/docs/current/mod/mod_rewrite.html#rewritebase
#
# (5) Depending on how your server is set up, you may also need to
# use the `RewriteOptions` directive to enable some options for
# the rewrite engine.
#
# https://httpd.apache.org/docs/current/mod/mod_rewrite.html#rewriteoptions
#
# (6) Set %{ENV:PROTO} variable, to allow rewrites to redirect with the
# appropriate schema automatically (http or https).
```

```
<IfModule mod_rewrite.c>
```
# (1) RewriteEngine On

# (2) Options +FollowSymlinks

# (3) # Options +SymLinksIfOwnerMatch

# (4) # RewriteBase /

# (5) # RewriteOptions <options>

```
# (6)
```
RewriteCond %{HTTPS} =on RewriteRule  $^{\wedge}$  – [env=proto:https] RewriteCond %{HTTPS} !=on  $\mathsf{D}$ ewrite $\mathsf{D}$ ule  $\triangleq$  - [env=proto:http]

### </IfModule>

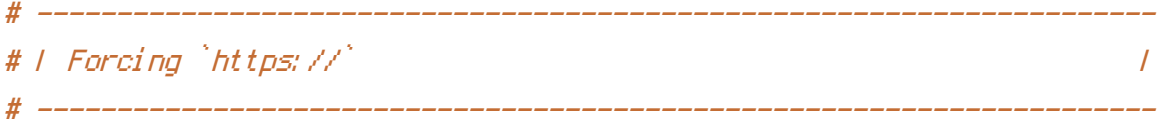

```
# Redirect from the `http://` to the `https://` version of the URL.
# https://wiki.apache.org/httpd/RewriteHTTPToHTTPS
```

```
# \triangleleftIfModule mod rewrite.c\triangleright# RewriteEngine On
# RewriteCond %{HTTPS} !=on
# RewriteRule ^(.*)$ https://%{HTTP_HOST}/$1 [R=301,L]
# </IfModule>
# ----------------------------------------------------------------------
 \sqrt{I} Suppressing / Forcing the `www.` at the beginning of URLs \sqrt{I}# ----------------------------------------------------------------------
# The same content should never be available under two different
# URLs, especially not with and without `www.` at the beginning.
# This can cause SEO problems (duplicate content), and therefore,
# you should choose one of the alternatives and redirect the other
# one.
#
# By default `Option 1` (no `www.`) is activated.
# http://no-www.org/faq.php?q=class_b
#
# If you would prefer to use `Option 2`, just comment out all the
# lines from `Option 1` and uncomment the ones from `Option 2`.
#
# (!) NEVER USE BOTH RULES AT THE SAME TIME!
 # - - - - - - - - - - - - - - - - - - - - - - - - - - - - - - - - - - -
```
# Option 1: rewrite www.example.com *→* example.com

<IfModule mod\_rewrite.c> RewriteEngine On RewriteCond %{HTTPS} !=on

```
RewriteCond %{HTTPS} !=on
   RewriteCond %{HTTP_HOST} ^www\.(.+)$ [NC]
   RewriteRule ^ %{ENV:PROTO}://%1%{REQUEST_URI} [R=301,L]
</IfModule>
 # - - - - - - - - - - - - - - - - - - - - - - - - - - - - - - - - - - -
# Option 2: rewrite example.com → www.example.com
#
# Be aware that the following might not be a good idea if you use "real"
# subdomains for certain parts of your website.
# <IfModule mod_rewrite.c>
# RewriteEngine On
# RewriteCond %{HTTPS} !=on
# RewriteCond %{HTTP_HOST} !^www\. [NC]
# RewriteCond %{SERVER_ADDR} !=127.0.0.1
# RewriteCond %{SERVER_ADDR} !=::1
# RewriteRule ^ %{ENV:PROTO}://www.%{HTTP_HOST}%{REQUEST_URI} [R=301,L]
# </IfModule>
# ######################################################################
 # # SECURITY #
 # ######################################################################
 # ----------------------------------------------------------------------
# | Clickjacking |
 # ----------------------------------------------------------------------
# Protect website against clickjacking.
#
# The example below sends the `X-Frame-Options` response header with
# the value `DENY`, informing browsers not to display the content of
```
- # the web page in any frame.
- #

```
# This might not be the best setting for everyone. You should read
# about the other two possible values the `X-Frame-Options` header
# field can have: `SAMEORIGIN` and `ALLOW-FROM`.
```

```
# https://tools.ietf.org/html/rfc7034#section-2.1.
```
#

```
# Keep in mind that while you could send the `X-Frame-Options` header
# for all of your website's pages, this has the potential downside that
```

```
# for all of your website's pages, this has the potential downside that
# it forbids even non-malicious framing of your content (e.g.: when
# users visit your website using a Google Image Search results page).
#
# Nonetheless, you should ensure that you send the `X-Frame-Options`
# header for all pages that allow a user to make a state changing
# operation (e.g: pages that contain one-click purchase links, checkout
# or bank-transfer confirmation pages, pages that make permanent
# configuration changes, etc.).
#
# Sending the `X-Frame-Options` header can also protect your website
# against more than just clickjacking attacks:
# https://cure53.de/xfo-clickjacking.pdf.
#
# https://tools.ietf.org/html/rfc7034
# http://blogs.msdn.com/b/ieinternals/archive/2010/03/30/combating-clickjacking-with-x-
frame-options.aspx
# https://www.owasp.org/index.php/Clickjacking
```
# <IfModule mod\_headers.c>

# Header set X-Frame-Options "DENY"

- # # `mod\_headers` cannot match based on the content-type, however,
- # # the `X-Frame-Options` response header should be send only for
- # # HTML documents and not for the other resources.

# ----------------------------------------------------------------------

# ----------------------------------------------------------------------

# <FilesMatch "\.

(appcache|atom|bbaw|bmp|crx|css|cur|eot|f4[abpv]|flv|geojson|gif|htc|ico|jpe? gl jsl json(ld)?

|m4[av]|manifest|map|mp4|oex|og[agv]|opus|otf|pdf|png|rdf|rss|safariextz|svgz? |swf|topojson|tt[cf]|txt|vcard|vcf|vtt|webapp|web[mp]|woff2?|xloc|xml|xpi)\$">

- # Header unset X-Frame-Options
- # </FilesMatch>

# </IfModule>

# | Content Security Policy (CSP) |

```
# Mitigate the risk of cross-site scripting and other content-injection
# attacks.
#
# This can be done by setting a `Content Security Policy` which
# whitelists trusted sources of content for your website.
#
# The example header below allows ONLY scripts that are loaded from
# the current website's origin (no inline scripts, no CDN, etc).
# That almost certainly won't work as-is for your website!
#
# To make things easier, you can use an online CSP header generator
# such as: http://cspisawesome.com/.
#
# http://content-security-policy.com/
# http://www.html5rocks.com/en/tutorials/security/content-security-policy/
# http://www.w3.org/TR/CSP11/).
```
# <IfModule mod\_headers.c>

- # Header set Content-Security-Policy "script-src 'self'; object-src 'self'"
- # # `mod\_headers` cannot match based on the content-type, however,
- # # the `Content-Security-Policy` response header should be send
- # # only for HTML documents and not for the other resources.

# <FilesMatch "\.

(appcache|atom|bbaw|bmp|crx|css|cur|eot|f4[abpv]|flv|geojson|gif|htc|ico|jpe? g|js|json(ld)?

|m4[av]|manifest|map|mp4|oex|og[agv]|opus|otf|pdf|png|rdf|rss|safariextz|svgz? |swf|topojson|tt[cf]|txt|vcard|vcf|vtt|webapp|web[mp]|woff2?|xloc|xml|xpi)\$">

- # Header unset Content-Security-Policy
- # </FilesMatch>

### # </IfModule>

# ---------------------------------------------------------------------- # | File access | # ----------------------------------------------------------------------

# Block access to directories without <sup>a</sup> default document.

#

# You should leave the following uncommented, as you shouldn't allow # anyone to surf through every directory on your server (which may # includes rather private places such as the CMS's directories).

```
<IfModule mod_autoindex.c>
    Options -Indexes
</IfModule>
                                                 # - - - - - - - - - - - - - - - - - - - - - - - - - - - - - - - - - - -
# Block access to all hidden files and directories with the exception of
# the visible content from within the `/.well-known/` hidden directory.
#
# These types of files usually contain user preferences or the preserved
# state of an utility, and can include rather private places like, for
# example, the `.git` or `.svn` directories.
#
# The `/.well-known/` directory represents the standard (RFC 5785) path
# prefix for "well-known locations" (e.g.: `/.well-known/manifest.json`,
# `/.well-known/keybase.txt`), and therefore, access to its visible
# content should not be blocked.
#
# https://www.mnot.net/blog/2010/04/07/well-known
# https://tools.ietf.org/html/rfc5785
<IfModule mod_rewrite.c>
    RewriteEngine On
    RewriteCond %{REQUEST_URI} "!(^|/)\.well-known/([^./]+./?)+$" [NC]
    RewriteCond %{SCRIPT_FILENAME} -d [OR]
    RewriteCond %{SCRIPT_FILENAME} -f
    RewriteRule "(^{\circ}|/)\." - [F]
</IfModule>
# - - - - - - - - - - - - - - - - - - - - - - - - - - - - - - - - - - -
# Block access to files that can expose sensitive information.
#
```
# By default, block access to backup and source files that may be # left by some text editors and can pose <sup>a</sup> security risk when anyone # has access to them.

#

```
# http://feross.org/cmsploit/
#
# (!) Update the `<FilesMatch>` regular expression from below to
# include any files that might end up on your production server and
# can expose sensitive information about your website. These files may
# include: configuration files, files that contain metadata about the
# project (e.g.: project dependencies), build scripts, etc..
```
<FilesMatch "(^#.\*#|\.(bak|conf|dist|fla|in[ci]|log|psd|sh|sql|sw[op])|~)\$">

```
# Apache < 2.3
<IfModule !mod_authz_core.c>
    Order allow,deny
    Deny from all
    Satisfy All
</IfModule>
```

```
# Apache ≥ 2.3
<IfModule mod_authz_core.c>
    Require all denied
</IfModule>
```
</FilesMatch>

```
# ----------------------------------------------------------------------
# | HTTP Strict Transport Security (HSTS) |
# ----------------------------------------------------------------------
# Force client-side SSL redirection.
#
# If a user types `example.com` in their browser, even if the server
# redirects them to the secure version of the website, that still leaves
# a window of opportunity (the initial HTTP connection) for an attacker
# to downgrade or redirect the request.
#
# The following header ensures that browser will ONLY connect to your
```

```
# server via HTTPS, regardless of what the users type in the browser's
# address bar.
```

```
#
```

```
# (!) Remove the `includeSubDomains` optional directive if the website's
# subdomains are not using HTTPS.
```
#

# http://www.html5rocks.com/en/tutorials/security/transport-layer-security/ # https://tools.ietf.org/html/draft-ietf-websec-strict-transport-sec-14#section-6.1 # http://blogs.msdn.com/b/ieinternals/archive/2014/08/18/hsts-strict-transport-securityattacks-mitigations-deployment-https.aspx

 $#$  <IfModule mod headers.c>

# Header always set Strict-Transport-Security "max-age=16070400; includeSubDomains" # </IfModule>

```
# ----------------------------------------------------------------------
# | Reducing MIME type security risks |
 # ----------------------------------------------------------------------
# Prevent some browsers from MIME-sniffing the response.
#
# This reduces exposure to drive-by download attacks and cross-origin
# data leaks, and should be left uncommented, especially if the server
# is serving user-uploaded content or content that could potentially be
# treated as executable by the browser.
#
# http://www.slideshare.net/hasegawayosuke/owasp-hasegawa
# http://blogs.msdn.com/b/ie/archive/2008/07/02/ie8-security-part-v-comprehensive-
protection.aspx
# https://msdn.microsoft.com/en-us/library/ie/gg622941.aspx
# https://mimesniff.spec.whatwg.org/
\triangleleftIfModule mod headers.c>
    Header set X-Content-Type-Options "nosniff"
</IfModule>
 # ----------------------------------------------------------------------
# | Reflected Cross-Site Scripting (XSS) attacks |
 # ----------------------------------------------------------------------
# (1) Try to re-enable the cross-site scripting (XSS) filter built
# into most web browsers.
#
# The filter is usually enabled by default, but in some cases it
# may be disabled by the user. However, in Internet Explorer for
# example, it can be re-enabled just by sending the
```

```
# X-XSS-Protection header with the value of \hat{A}.
#
# (2) Prevent web browsers from rendering the web page if a potential
# reflected (a.k.a non-persistent) XSS attack is detected by the
# filter.
#
# By default, if the filter is enabled and browsers detect a
# reflected XSS attack, they will attempt to block the attack
# by making the smallest possible modifications to the returned
# web page.
#
# Unfortunately, in some browsers (e.g.: Internet Explorer),
# this default behavior may allow the XSS filter to be exploited,
# thereby, it's better to inform browsers to prevent the rendering
# of the page altogether, instead of attempting to modify it.
#
# https://hackademix.net/2009/11/21/ies-xss-filter-creates-xss-vulnerabilities
#
# (!) Do not rely on the XSS filter to prevent XSS attacks! Ensure that
# you are taking all possible measures to prevent XSS attacks, the
# most obvious being: validating and sanitizing your website's inputs.
#
# http://blogs.msdn.com/b/ie/archive/2008/07/02/ie8-security-part-iv-the-xss-filter.aspx
# http://blogs.msdn.com/b/ieinternals/archive/2011/01/31/controlling-the-internet-
explorer-xss-filter-with-the-x-xss-protection-http-header.aspx
```
# https://www.owasp.org/index.php/Cross-site\_Scripting\_%28XSS%29

# example, it can be re-enabled just by sending the

 $#$  <IfModule mod headers, c>

- # # (1) (2)
- # Header set X-XSS-Protection "1; mode=block"
- # # `mod\_headers` cannot match based on the content-type, however,
- # # the `X-XSS-Protection` response header should be send only for
- # # HTML documents and not for the other resources.

# # <FilesMatch "\.

(appcache|atom|bbaw|bmp|crx|css|cur|eot|f4[abpv]|flv|geojson|gif|htc|ico|jpe? g|js|json(ld)?

|m4[av]|manifest|map|mp4|oex|og[agv]|opus|otf|pdf|png|rdf|rss|safariextz|svgz? |swf|topojson|tt[cf]|txt|vcard|vcf|vtt|webapp|web[mp]|woff2?|xloc|xml|xpi)\$">

# Header unset X-XSS-Protection

# </FilesMatch>

## # </IfModule>

```
# ----------------------------------------------------------------------
# | Server-side technology information |
                                  # ----------------------------------------------------------------------
# Remove the `X-Powered-By` response header that:
#
# * is set by some frameworks and server-side languages
# (e.g.: ASP.NET, PHP), and its value contains information
# about them (e.g.: their name, version number)
#
# * doesn't provide any value as far as users are concern,
# and in some cases, the information provided by it can
# be used by attackers
#
# (!) If you can, you should disable the `X-Powered-By` header from the
# language / framework level (e.g.: for PHP, you can do that by setting
# `expose_php = off` in `php.ini`)
#
# https://php.net/manual/en/ini.core.php#ini.expose-php
<IfModule mod_headers.c>
    Header unset X-Powered-By
</IfModule>
                                # ----------------------------------------------------------------------
 . In Server software information \qquad \qquad \qquad |
# ----------------------------------------------------------------------
# Prevent Apache from adding a trailing footer line containing
# information about the server to the server-generated documents
# (e.g.: error messages, directory listings, etc.)
#
# https://httpd.apache.org/docs/current/mod/core.html#serversignature
```
|swf|topojson|tt[cf]|txt|vcard|vcf|vtt|webapp|web[mp]|woff2?|xloc|xml|xpi)\$">

### ServerSignature Off

```
# Prevent Apache from sending in the `Server` response header its
# exact version number, the description of the generic OS-type or
# information about its compiled-in modules.
#
# (!) The `ServerTokens` directive will only work in the main server
# configuration file, so don't try to enable it in the `.htaccess` file!
#
# https://httpd.apache.org/docs/current/mod/core.html#servertokens
```
# - - - - - - - - - - - - - - - - - - - - - - - - - - - - - - - - - - -

### #ServerTokens Prod

```
# ######################################################################
 # # WEB PERFORMANCE #
# ######################################################################
 # ----------------------------------------------------------------------
# | Compression |
            # ----------------------------------------------------------------------
```
## <IfModule mod\_deflate.c>

```
# Force compression for mangled `Accept-Encoding` request headers
# https://developer.yahoo.com/blogs/ydn/pushing-beyond-gzipping-25601.html
```

```
<IfModule mod_setenvif.c>
        <IfModule mod_headers.c>
            SetEnvIfNoCase ^(Accept-EncodXng|X-cept-Encoding|X{15}|~{15}|-{15})$
\hat{C}((gzipl deflate)\s*, ?\s*)+|[X"-]{4,13}$ HAVE_Accept-Encoding
            RequestHeader append Accept-Encoding "gzip,deflate" env=HAVE_Accept-Encoding
        </IfModule>
    </IfModule>
     # - - - - - - - - - - - - - - - - - - - - - - - - - - - - - - - - -
    # Compress all output labeled with one of the following media types.
    #
    # (!) For Apache versions below version 2.3.7 you don't need to
```

```
# enable `mod filter` and can remove the `<IfModule mod filter.c>`
```

```
\alpha and \alpha is the still integral \alpha . Additional put \alpha is still integral \alpha is still integral in
```

```
# and `</IfModule>` lines as `AddOutputFilterByType` is still in
# the core directives.
#
```
# https://httpd.apache.org/docs/current/mod/mod\_filter.html#addoutputfilterbytype

```
<IfModule mod_filter.c>
    AddOutputFilterByType DEFLATE "application/atom+xml" \
                                   "application/javascript" \
                                   "application/json" \
                                   "application/ld+json" \
                                   "application/manifest+json" \
                                   "application/rdf+xml" \
                                   "application/rss+xml" \
                                   "application/schema+json" \
                                   "application/vnd.geo+json" \
                                   "application/vnd.ms-fontobject" \
                                   "application/x-font-ttf" \
                                   "application/x-javascript" \
                                   "application/x-web-app-manifest+json" \
                                   "application/xhtml+xml" \
                                   "application/xml" \
                                   "font/eot" \
                                   "font/opentype" \
                                   "inner/tmp" \ \lambda"image/svg+xml" \
                                   "image/vnd.microsoft.icon" \
                                   "image/x-icon" \
                                   "text/cache-manifest" \
                                   "text/css" \
                                   "text/html" \
                                   "text/javascript" \
                                   "text/plain" \
                                   "text/vcard" \
                                   "text/vnd.rim.location.xloc" \
                                   "text/vtt" \lambda"text/x-component" \
                                   "text/x-cross-domain-policy" \
                                   "text/xml"
```
### </IfModule>

```
# - - - - - - - - - - - - - - - - - - - - - - - - - - - - - - - - -
   # Map the following filename extensions to the specified
   # encoding type in order to make Apache serve the file types
   # with the appropriate `Content-Encoding` response header
   # (do note that this will NOT make Apache compress them!).
    #
   # If these files types would be served without an appropriate
   # `Content-Enable` response header, client applications (e.g.:
   # browsers) wouldn't know that they first need to uncompress
   # the response, and thus, wouldn't be able to understand the
   # content.
   #
   # https://httpd.apache.org/docs/current/mod/mod_mime.html#addencoding
   <IfModule mod_mime.c>
       AddEncoding gzip svgz
   </IfModule>
</IfModule>
 # ----------------------------------------------------------------------
# | Content transformation |
 # ----------------------------------------------------------------------
# Prevent intermediate caches or proxies (e.g.: such as the ones
# used by mobile network providers) from modifying the website's
# content.
#
# https://tools.ietf.org/html/rfc2616#section-14.9.5
#
# (!) If you are using `mod_pagespeed`, please note that setting
# the `Cache-Control: no-transform` response header will prevent
# `PageSpeed` from rewriting `HTML` files, and, if the
# `ModPagespeedDisableRewriteOnNoTransform` directive isn't set
# to `off`, also from rewriting other resources.
#
# https://developers.google.com/speed/pagespeed/module/configuration#notransform
# <IfModule mod_headers.c>
```

```
# Header merge Cache-Control "no-transform"
```
### $# \triangle$ /IfModule>

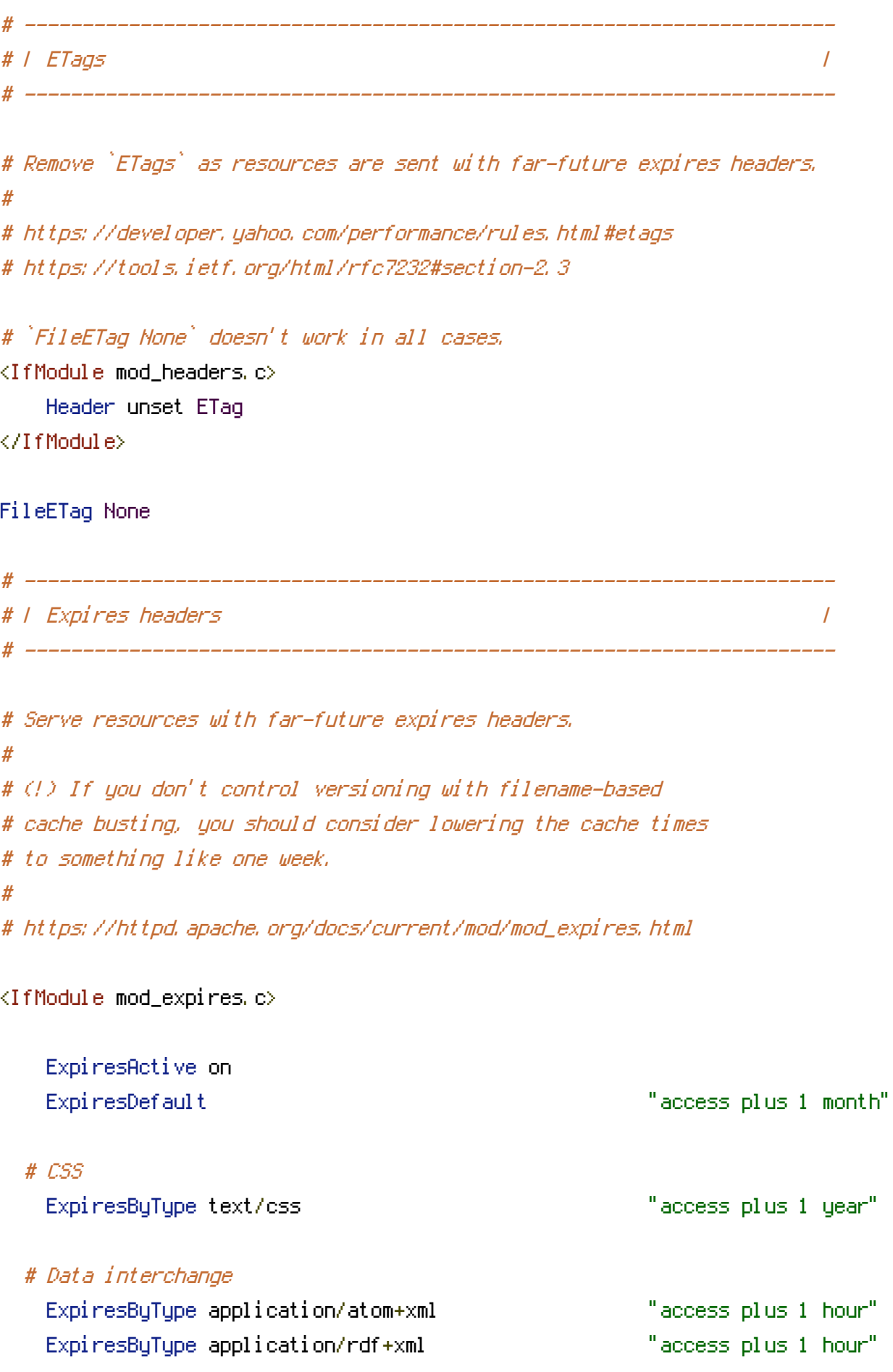

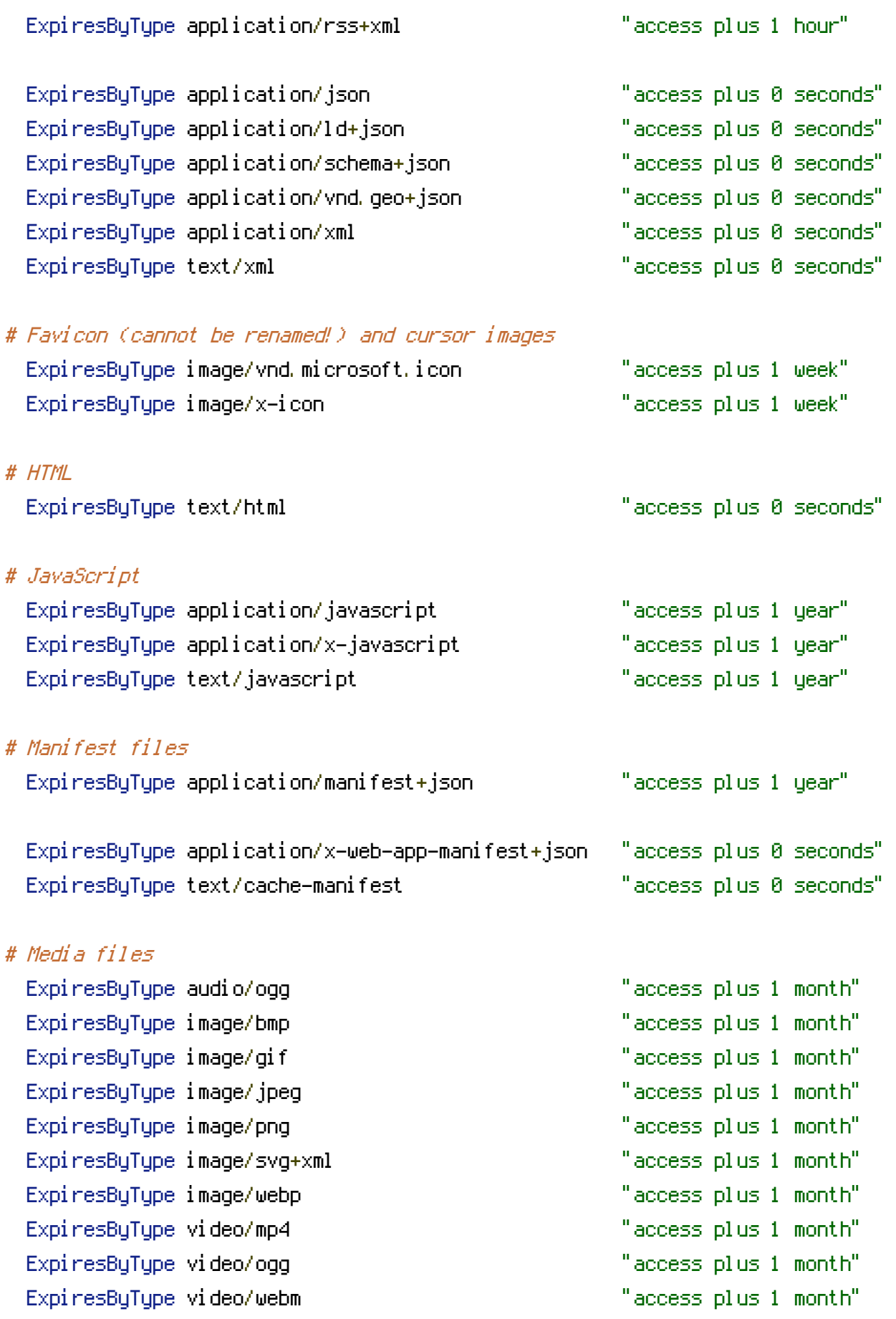

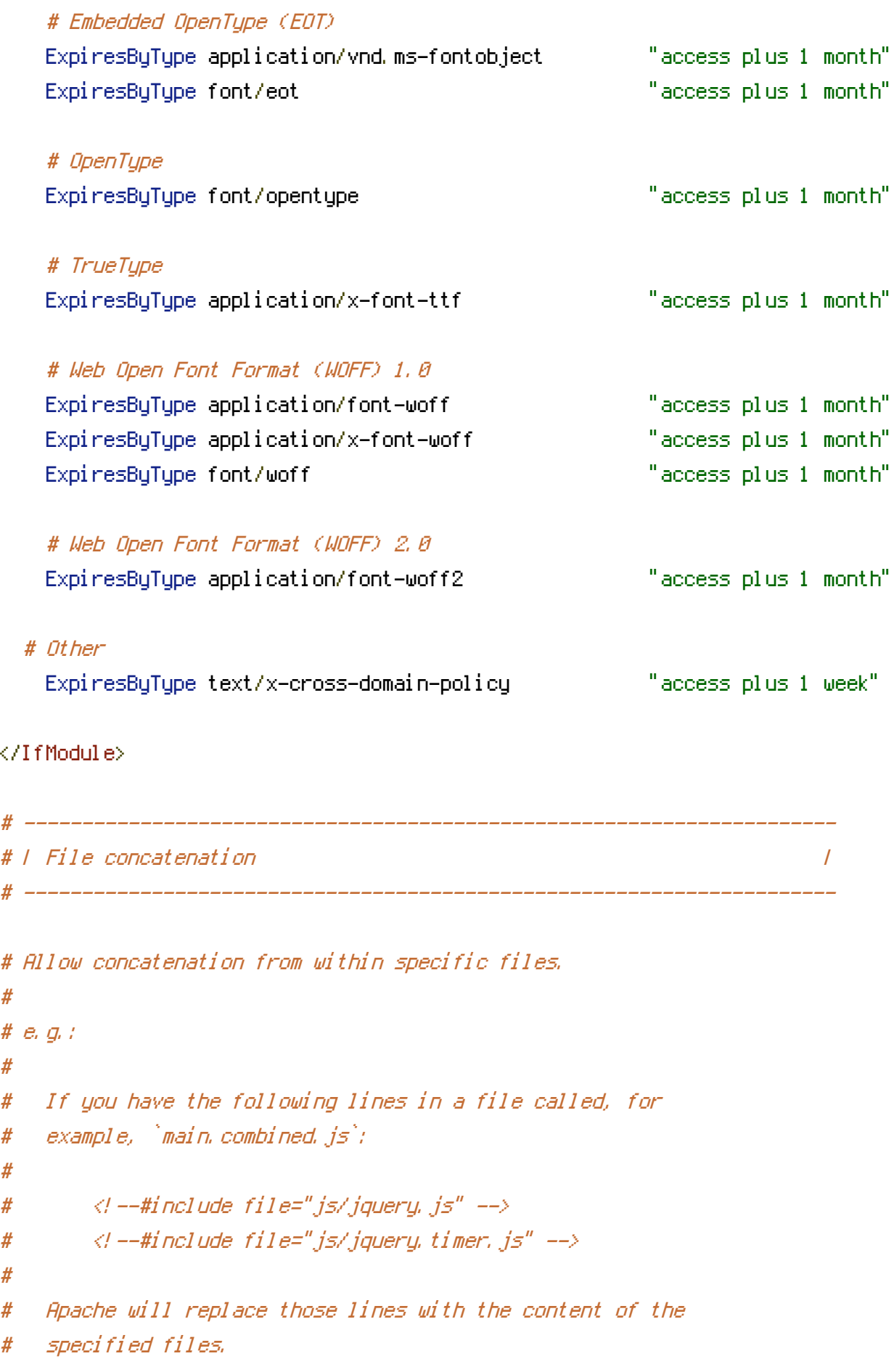

```
# <FilesMatch "\.combined\.js$">
# Options +Includes
# AddOutputFilterByType INCLUDES application/javascript \
# application/x-javascript \
# text/javascript
# SetOutputFilter INCLUDES
# </FilesMatch>
# <FilesMatch "\.combined\.css$">
# Options +Includes
# AddOutputFilterByType INCLUDES text/css
# SetOutputFilter INCLUDES
# </FilesMatch>
# </IfModule>
 # ----------------------------------------------------------------------
# | Filename-based cache busting |
 # ----------------------------------------------------------------------
# If you're not using a build process to manage your filename version
# revving, you might want to consider enabling the following directives
# to route all requests such as `/style.12345.css` to `/style.css`.
```

```
#
```

```
# To understand why this is important and even a better solution than
# using something like `*.css?v231`, please see:
```

```
# http://www.stevesouders.com/blog/2008/08/23/revving-filenames-dont-use-querystring/
```
#  $\triangleleft$  fModule mod rewrite.c>

# RewriteEngine On

# RewriteCond %{REQUEST\_FILENAME} !-f

# RewriteRule ^(.+)\.(\d+)\.(bmp|css|cur|gif|ico|jpe?g|js|png|svgz?|webp)\$ \$1.\$3 [L] # </IfModule>

```
# ----------------------------------------------------------------------
# | Remove index.php (Expression Engine |
 # ----------------------------------------------------------------------
```

```
<IfModule mod_rewrite.c>
        RewriteEngine On
        RewriteBase /
```
# Removes index.php from ExpressionEngine URLs

```
RewriteCond %{THE_REQUEST} ^GET.*index\.php [NC]
RewriteCond %{REQUEST_URI} !/cms/.* [NC]
RewriteRule (.*?)index\.php/*(.*) /$1$2 [R=301,NE,L]
```
# Removes index.php from ExpressionEngine URLs

```
# Directs all EE web requests through the site index file
        RewriteCond %{REQUEST_FILENAME} !- f
        RewriteCond %{REQUEST_FILENAME} !-d
        RewriteRule ^(.*)$ /index.php/$1 [L]
</IfModule>
```